# Introduzione al linguaggio Python

Prof. Roberto Canonico

Corso di Programmazione Prof.ssa Valeria Vittorini

a.a. 2021-2022

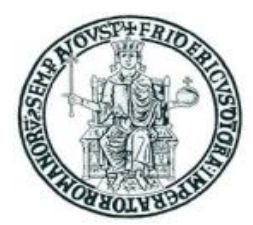

# **Obiettivi**

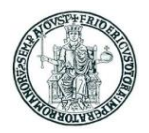

- Introdurre un linguaggio di programmazione la cui popolarità negli ultimi anni è in continua ascesa
- Mostrare come si programma in un *linguaggio interpretato*
- Spingere ad imparare nuovi linguaggi di programmazione
	- *Caveat:* saranno mostrati prevalentemente gli aspetti sintattici del linguaggio, tralasciando gli 'internals', cioè i meccanismi utilizzati dall'interprete per eseguire il codice Python ed implementare le astrazioni del linguaggio

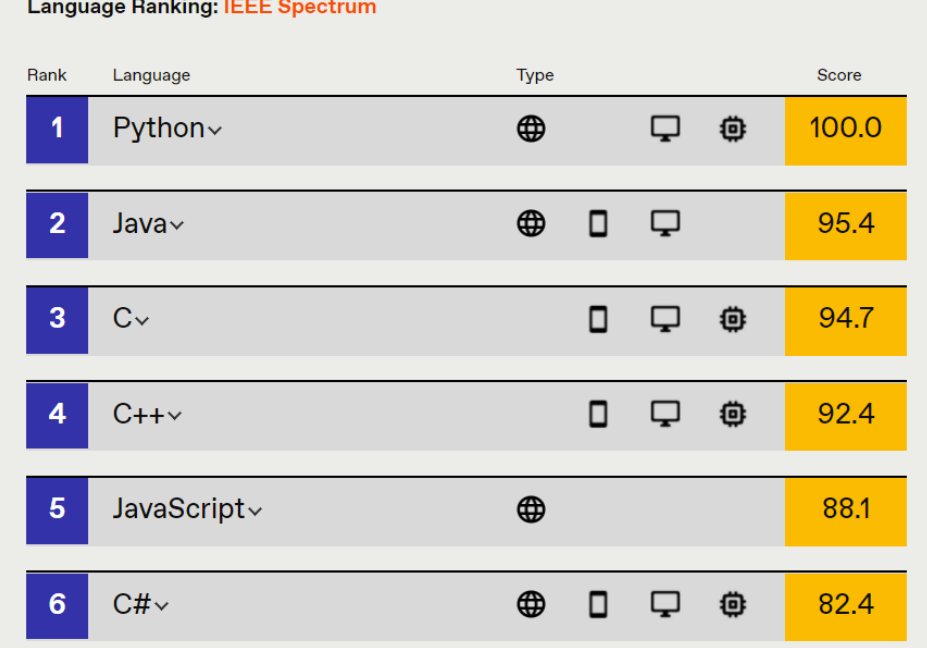

Fonte: IEEE Spectrum,

*[Interactive: The Top Programming Languages 2021](https://spectrum.ieee.org/top-programming-languages/)*

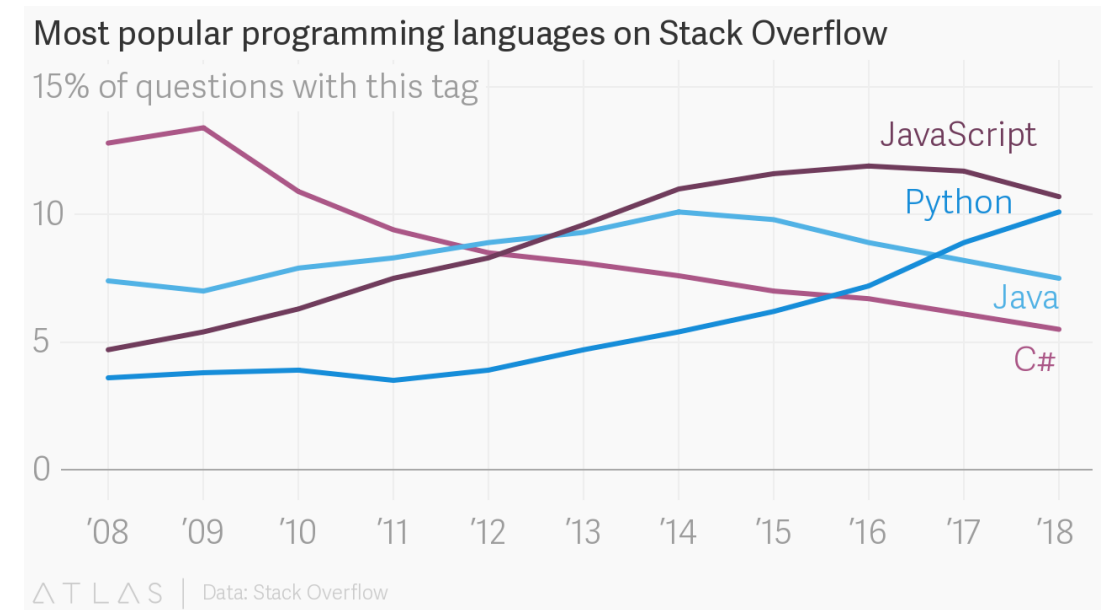

Fonte:<https://www.theatlas.com/charts/BJlUylxqQ> su dati raccolti dallo *StackOverflow Developer Survey 2018* <https://insights.stackoverflow.com/survey/2018/>

# Python: principali caratteristiche

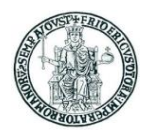

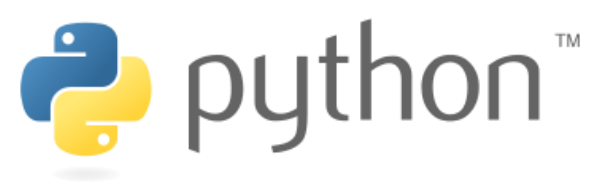

- Python è un linguaggio di programmazione:
	- di alto livello e general-purpose ideato dall'informatico olandese Guido van Rossum all'inizio degli anni novanta
	- interpretato
		- interprete open-source multipiattaforma
	- con tipizzazione *forte e dinamica*
		- il controllo dei tipi viene eseguito a runtime
	- supporta il paradigma object-oriented
	- con caratteristiche di programmazione funzionale e riflessione
	- ampiamente utilizzato per sviluppare applicazioni di scripting, scientifiche, di data analysis e per system testing
- Oggi si utilizza prevalentemente la versione 3
	- La versione 2 del linguaggio è progressivamente abbandonata
	- Le due versioni non sono compatibili
	- L'interprete è scaricabile dal web: <https://www.python.org/downloads/>

# Differenza tra linguaggi interpretati e compilati

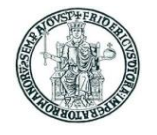

**Linguaggi compilati: es. C, C++**

- Il programmatore scrive il **codice sorgente** in un file di testo
- Il **compilatore** traduce il codice sorgente e produce un **codice eseguibile** (linguaggio macchina)
- L'esecutore carica il codice eseguibile nella memoria del computer e lo esegue

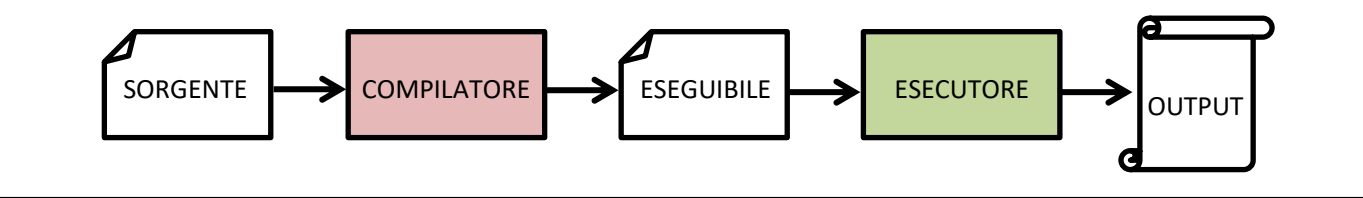

#### **Linguaggi interpretati: es. Python**

- Il programmatore scrive il **codice sorgente** in un file di testo
- L' **interprete** traduce (ad ogni esecuzione) il codice sorgente, trasformandolo in istruzioni del linguaggio macchina che vengono eseguite

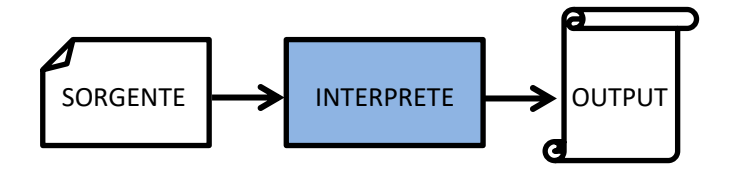

## Interprete Python: modalità interattiva

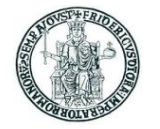

- Lanciando il programma eseguibile **python** si esegue l'interprete Python in *modalità interattiva*
- Si ottiene un prompt dal quale si possono eseguire singoli statement Python
- In modalità interattiva i comandi vanno digitati da tastiera

```
C:\Users\Roberto>python
Python 3.8.3 (tags/v3.8.3:6f8c832, May 13 2020, 22:37:02) [MSC v.1924 64 bit (AMD64)] on win32
Type "help", "copyright", "credits" or "license" for more information.
>>> 4+7
11
>>> print("Hello world!")
Hello world!
>>> exit()
C:\Users\Roberto>
```
• L'interprete tiene memoria dei comandi eseguiti precedentemente, che possono essere richiamati al prompt usando i tasti freccia-sù e freccia-giù della tastiera

# Script Python

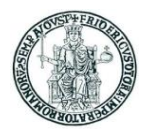

- Un programma Python è scritto in un file sorgente testuale
- I file sorgente Python sono anche detti *script* perché possono essere eseguiti direttamente dall'interprete
- Per convenzione, gli script Python sono salvati in file con estensione **.py**
- Uno script Python può essere scritto con un normale editor di testo oppure con appositi tool o IDE
	- Thonny
	- Visual Studio Code
	- Atom
	- PyCharm
	- $\bullet$  …

#### Esecuzione di script Python

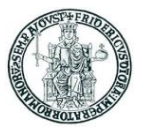

- L'esecuzione del programma si ottiene avviando l'interprete Python e fornendo come input il *path* dello script Python
	- In Windows:

C:\Users\Roberto\Python> **python prova.py**

• In Linux, se il file script è eseguibile:

chmod prova.py a+x

e la prima riga dello script è:

#!/usr/bin/python

è possibile eseguire direttamente lo script dal prompt dei comandi:

user@computer:~\$ **prova.py**

Per questa lezione useremo l'ambiente Thonny (<https://thonny.org/>)

# L'ambiente di sviluppo Thonny

- Thonny è un semplice IDE per lo sviluppo di programmi Python
	- IDE = *Integrated Development Environment*
	- –Installer di Thonny disponibile per Windows, MacOS e Linux su [https://thonny.org](https://thonny.org/)
	- –Sorgenti disponibili su GitHub
	- –Thonny supporta Python 3 e non Python 2
	- –Ha un interprete Python 3 distribuito con l'IDE ma può usare anche un altro interprete installato sulla macchina

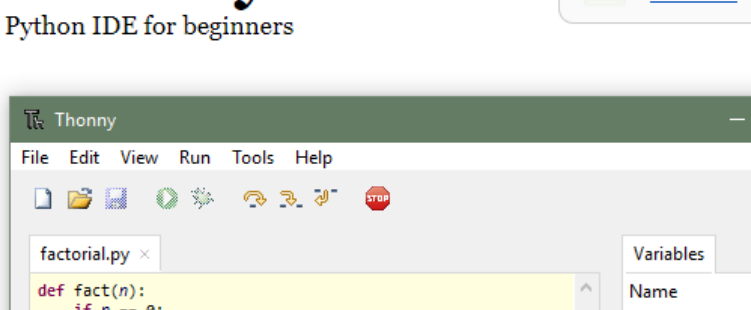

**Thonny** 

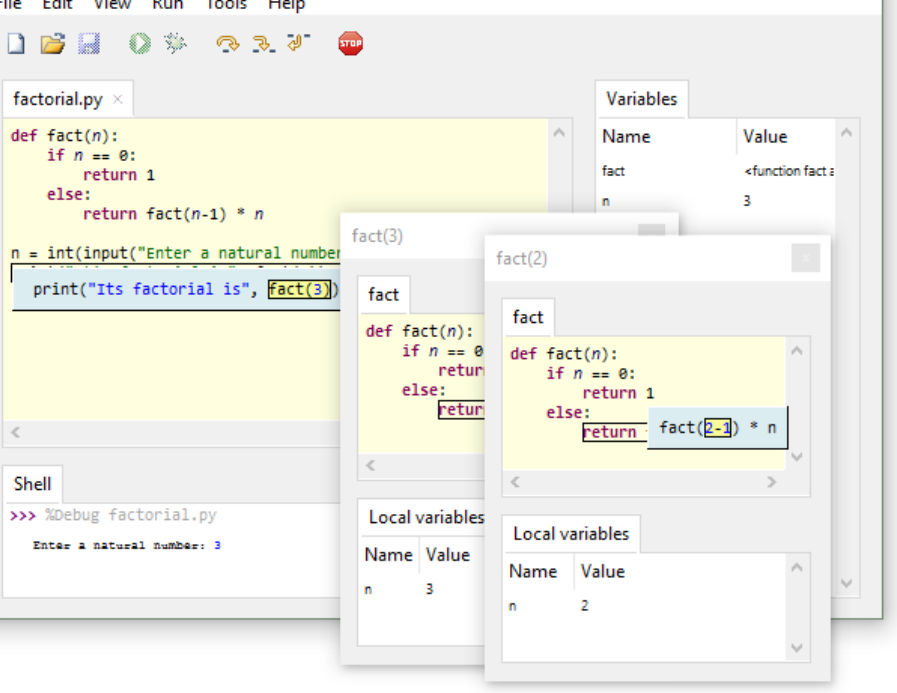

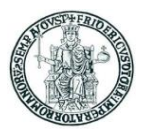

Download version 3.0.8 for Windows • Mac • Linux

 $\Box$ 

# Python: aspetti lessicali

- Un programma Python è una sequenza di linee di testo
- L'unità di esecuzione è detta uno *statement*
- Una sequenza di caratteri preceduta dal carattere *hash* (#), se posta ad inizio di linea o al termine di uno statement, è considerata un commento ed ignorata dall'interprete
- Una singola linea di testo può contenere più statement separati da punto e virgola

**a = 5; b = 8; c = 3**

• Uno statement termina con la fine di una riga, a meno che la riga non termini con il carattere \

```
# Esempio di statement su due linee di testo
a = 3 + 5 + 7 \
    + 4 + 2 + 1
```
#### Python: indentazione

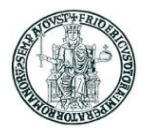

- Python non usa parentesi per delimitare blocchi di codice, a tale scopo, Python usa le regole di indentazione
	- Per indentazione si intendono gli spazi (o caratteri di tabulazione) a sinistra del primo carattere dello statement
	- In una sequenza di statement, uno statement deve avere la stessa indentazione del precedente, altrimenti si genera un errore in esecuzione

```
>>> a = 1
>>> b = 2
File "<stdin>", line 1
b = 2^
IndentationError: unexpected indent
```
# Sul concetto di oggetto in Python

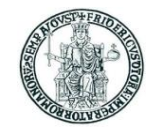

- Un oggetto è un'entità caratterizzata da un insieme di attributi e metodi
	- Si assumono noti i concetti della programmazione ad oggetti
- In Python "tutto è oggetto"
	- Anche valori di tipi come **int**, **float**, **string** sono "oggetti"
	- Esistono attributi e metodi predefiniti associati a questi "tipi"
	- La funzione predefinita **dir()** restituisce una lista di attributi e metodi di un qualunque oggetto

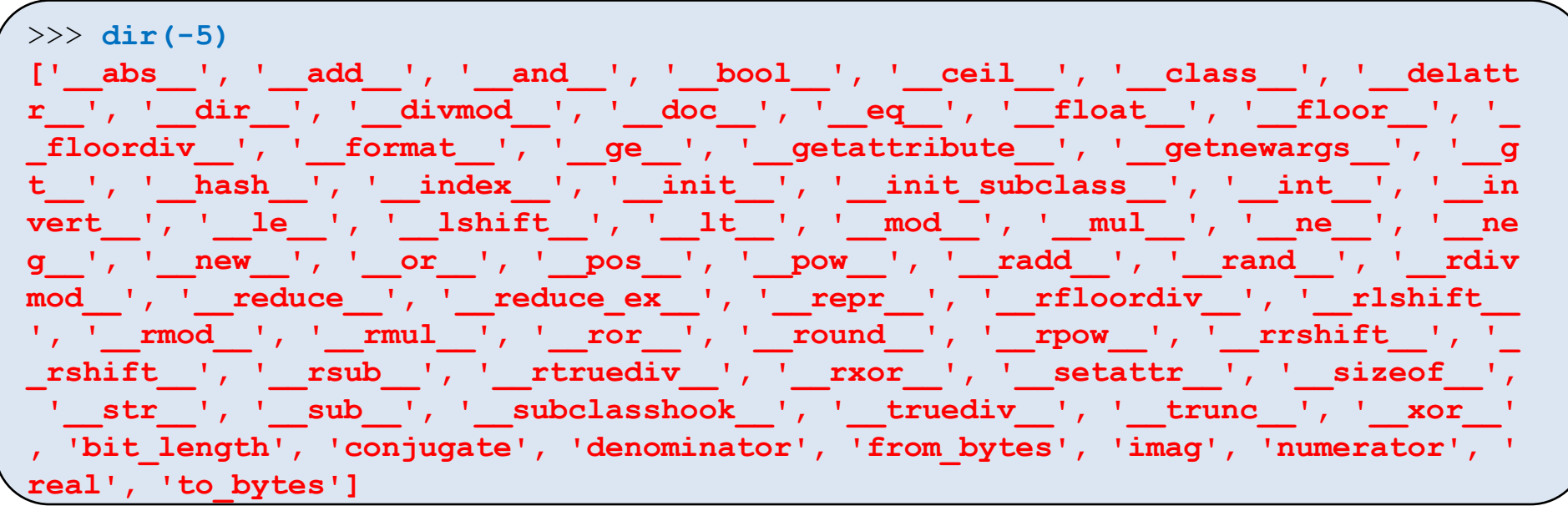

# Oggetti: invocazione di metodi e attributi

- Chiamata di metodo: **oggetto.nome\_metodo(argomenti)**
- •Esempi:

>>> **(-5).\_\_abs\_\_() 5** >>> **('Pippo').upper() 'PIPPO'**

- •Attributi: **oggetto.nome\_attributo**
- •Esempi:

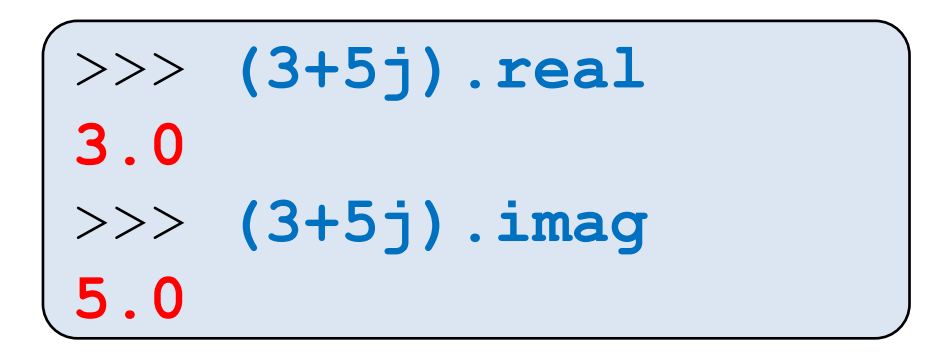

## Numeri in Python

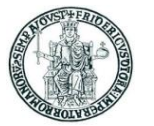

• Il linguaggio Python 3 supporta nativamente le seguenti classi di numeri:

#### **int float complex**

- Se nella rappresentazione è presente il punto decimale, il numero si intende **float**, altrimenti si intende di tipo **int**
- Il tipo **int** non è soggetto ad un limite di rappresentazione di macchina
- Il tipo **complex** rappresenta numeri complessi; la parte reale ed il coefficiente immaginario sono numeri di tipo **real**
	- **a = 3 + 5j; print(a.real, ",", a.imag)**  produce l'output: **3.0 , 5.0**

## Tipizzazione dinamica

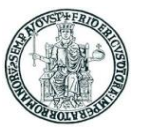

- In Python non si effettua la dichiarazione esplicita del tipo di una variabile
- L'interprete determina a runtime il tipo di una variabile in base al valore assegnatole
- Il tipo associato ad una variabile può cambiare nel corso dell'esecuzione
	- Si parla pertanto di *tipizzazione dinamica*
- La funzione predefinita **type()** restituisce la classe di una variabile

```
>>> x = "Pippo"; print(type(x))
<class 'str'>
>>> x = 123; print(type(x))
<class 'int'>
>> x = 3.14; print(type(x))<class 'float'>
>>> x = 3+5j; print(type(x))
<class 'complex'>
```
#### La classe **bool**

- In Python la classe **bool** ha due valori: **True** e **False**
- E' possibile associare ad una variabile un valore **bool**
- IMPORTANTE: In Python si considerano **False** i seguenti valori:
	- **None**
	- **False**
	- zero, di un qualunque tipo numerico: 0, 0L, 0.0, 0j
	- strutture dati vuote:
		- ' ' *stringa vuota*
		- () *tupla vuota*
		- [] *lista vuota*
		- {} *dizionario vuoto*

```
>>> print(type(True))
<class 'bool'>
>>> print(type(False))
<class 'bool'>
```
# Sul concetto di variabile in Python (1)

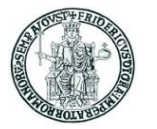

- In linguaggi come C, C++, Java, che adottano un controllo del tipo dei dati statico (a tempo di compilazione) una variabile è un "contenitore di memoria" atto a mantenere un dato di un certo tipo
- **In Python, il modello di programmazione è significativamente diverso:** 
	- il linguaggio effettua un controllo dinamico dei tipi (a tempo di esecuzione o *runtime*)
	- l'operatore di assegnazione semplicemente associa un nome ad un oggetto:

$$
a = 5
$$

• **a** è *un nome* per l'oggetto 5

# Sul concetto di variabile in Python (2)

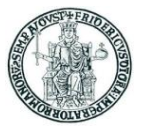

• Lo stesso "nome" può essere associato (*binding*) in momenti successivi ad oggetti diversi, anche di tipi diversi:

**a = 5; a = "Pippo"**

- Questi **nomi** sono tipicamente chiamati **"variabili"** in Python
- **Un nome non può essere usato prima che sia stato associato ad un valore**

```
>>> print(a)
Traceback (most recent call last):
 File "<stdin>", line 1, in <module>
NameError: name 'a' is not defined
```
• **Un oggetto esiste fintanto che esiste un nome che fa riferimento ad esso**

# Statement di assegnazione

- In generale, l'operatore di assegnazione crea un'associazione (*binding*) tra un nome ed un 'oggetto'
- La funzione predefinita id (my var) restituisce un identificativo associato all'area di memoria che contiene il valore associato al nome **my\_var**
- Si consideri quanto illustrato nell'esempio seguente

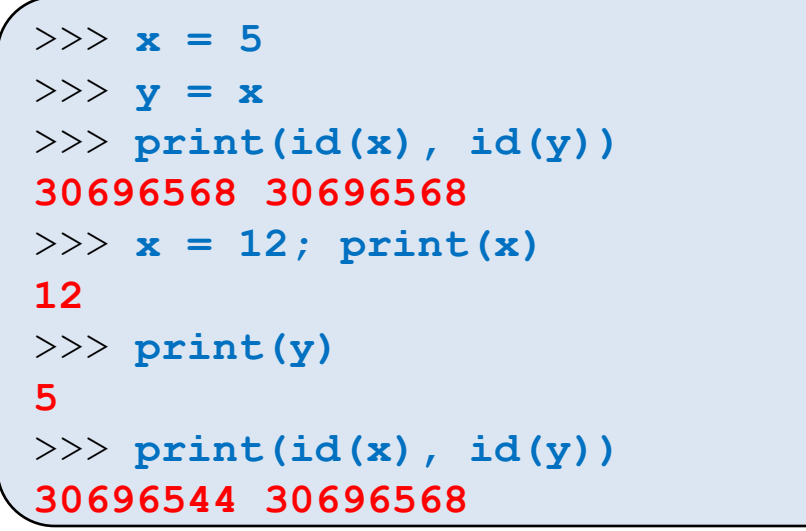

- L'esempio mostra che, nel momento in cui un nome (nell'esempio **x**) viene assegnato ad un nuovo valore (**x = 12**), cambia l'area di memoria associata al nome
	- *Questo è molto diverso rispetto a quanto succede in C/C++*

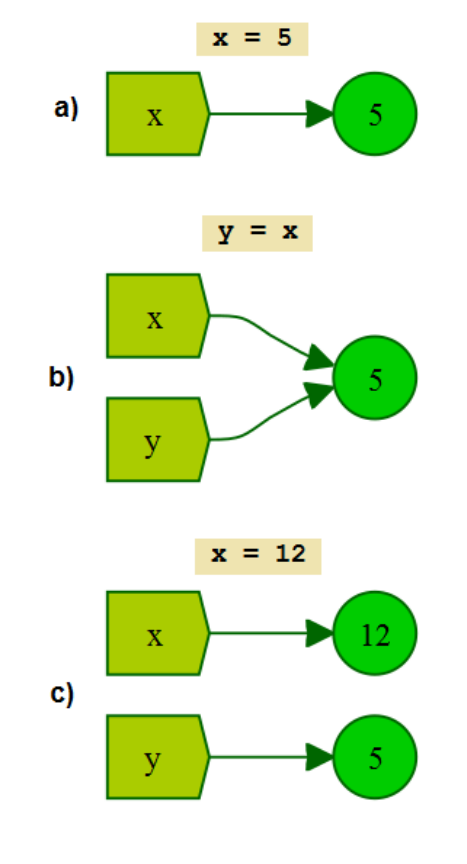

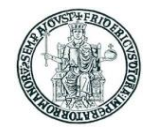

# La funzione **print** per l'output a video

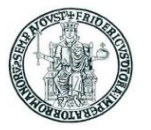

- In Python 3 **print()** è una funzione che stampa sullo standard output in sequenza gli argomenti che le sono passati separati da uno spazio e termina andando a capo
- Possono essere specificati i parametri opzionali *end* e *sep*
- Con il parametro opzionale *end* si specifica il carattere (o i caratteri) da appendere alla fine della riga. Il valore di default di *end* è ″\n″
- Con il parametro opzionale *sep* si specifica il carattere (o i caratteri) che separano i vari argomenti della print. Il valore di default di *sep* è ″ ″ (1 spazio)

#### Esempi d'uso di **print()**

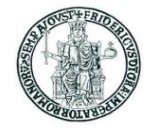

```
>>> print(1, 12, 99)
 1 12 99
>>> print("A",end=""); print("B")
AB
>>> print("A",end=" "); print("B")
A B
>>> print("A",end="--"); print("B")
A--B
>>> print("A","B",sep="")
AB
>>> print("A","B",sep="-")
A-B
```
## Funzioni di conversione

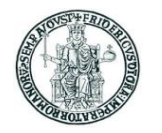

- E' possibile associare il valore di un dato ad un valore "corrispondente" di un altro tipo numerico mediante apposite funzioni predefinite
	- **int()** restituisce un **int** a partire da una stringa di caratteri o un **float**
	- **float()** restituisce un **float** a partire da una stringa di caratteri o un **int**
	- **int(x, b)**restituisce un **int** a partire dalla stringa **x** interpretata come sequenza di cifre in base b
- Di seguito si mostrano alcuni esempi

```
>>> int('2014')
2014
>>> int (3.141592)
3
>>> float ('1.99')
1.99
>>> float (5)
5.0
```

```
>>> int('20',8)
16
>>> int('20',16)
32
>>> int('aa')
Traceback (most recent call last):
File "<stdin>", line 1, in <module>
ValueError: invalid literal for int() with base 10: 'aa'
>>> int('aa',16)
170
```
# Funzioni per l'input da tastiera

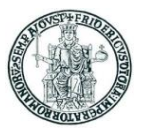

• In Python 3 la funzione **input()** consente di leggere una stringa dallo standard input (tastiera)

x = **input**("Digita una stringa e premi ENTER: ")

• Se si desidera acquisire da tastiera un numero intero occorre convertire la stringa ritornata da **input()** con la funzione di conversione **int()**

```
x = int(input("Digita un numero e premi ENTER: "))
```
• Se l'utente digita una stringa che non rappresenta un numero, si genera un errore a runtime

```
>>> x = int(input("Digita un numero e premi ENTER: "))
Digita un numero e premi ENTER: xxx
Traceback (most recent call last):
File "<stdin>", line 1, in <module>
ValueError: invalid literal for int() 
with base 10: 'xxx'
>>>
```
#### Compound statement

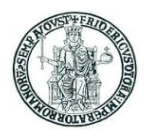

- I *compound statement* (if, while, for, try, def, ...) "contengono" una sequenza (*suite* o *body*) di statement elementari
- Il body di un compound statement è formato da linee con la stessa indentazione allineate più a destra rispetto all'istruzione che "le contiene"
	- Python raccomanda di usare 4 caratteri spazio per ciascun livello di indentazione e di non usare il carattere tab

```
#valore assoluto
a = int(input("Digita un numero intero e premi ENTER: "))
if (a >= 0):
    b = aelse:
    b = -aprint("b=", b)
```
#### Statement **if**

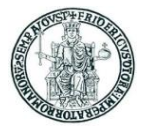

- **if (cond)** esegue una sequenza di istruzioni se **cond** ha valore diverso da **False**
- Si consideri il seguente esempio:

```
>>> a=2
>>> if (a):
       ... print("eseguo if")
... else:
      ... print("eseguo else")
...
eseguo if
>>> if (a==True):
       ... print("eseguo if")
... else:
      ... print("eseguo else")
...
eseguo else
```
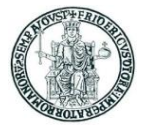

# Statement **if** (2)

```
a = int(input("Digita un numero intero e premi ENTER: "))
# la funzione int puo' generare un errore 
# se l'input da tastiera non e' corretto
# in questo caso il programma termina
print("Hai digitato",end=" ")
if (a > 0):
   print("un numero POSITIVO ( >0)")
elif (a < 0):
   print("un numero NEGATIVO ( <0)")
else:
   print("ZERO")
```
- Le parentesi intorno alla condizione non sono necessarie
- La parte **elif** e la parte **else** sono facoltative
- Si possono aggiungere un numero di arbitrario di **elif**

#### Operatori **and**, **or**, **not**

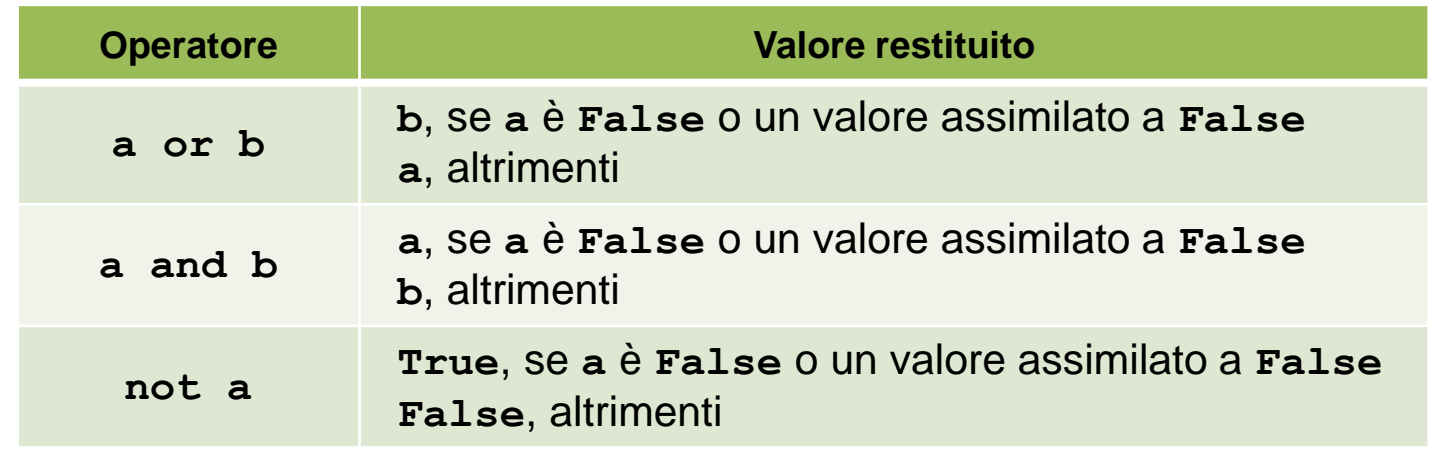

- Ordine di priorità decrescente: **not**, **and**, **or**
- **not a and b or c** equivale a: **((not a) and b) or c** • **not** ha priorità minore di altri operatori non-booleani

```
>>> True or False
True
>>> True and False
False
>>> not True
False
>>> not False
True
                       >>> 3 or 5
                       3
                      >>> 0 or 5
                       5
                       >>> True or 5
                       True
                       >>> False or 5
                       5
                                              >>> 3 and 5
                                              5
                                              >>> 0 and 5
                                              0
                                              >>> True and 5
                                              5
                                              >>> False and 5
                                              False
           not a == b equivale a: not (a==b)
```
# Espressioni di confronto

- Un'espressione di confronto restituisce un valore di tipo **bool**
- Usa gli operatori di confronto:

**== < <= >= > != is is not**

- I valori booleani **False** e **True** sono uguali agli interi 0 ed 1 rispettivamente
- Se necessario, nel calcolare un'espressione di confronto vengono eseguite conversioni di tipo **int** → **float**

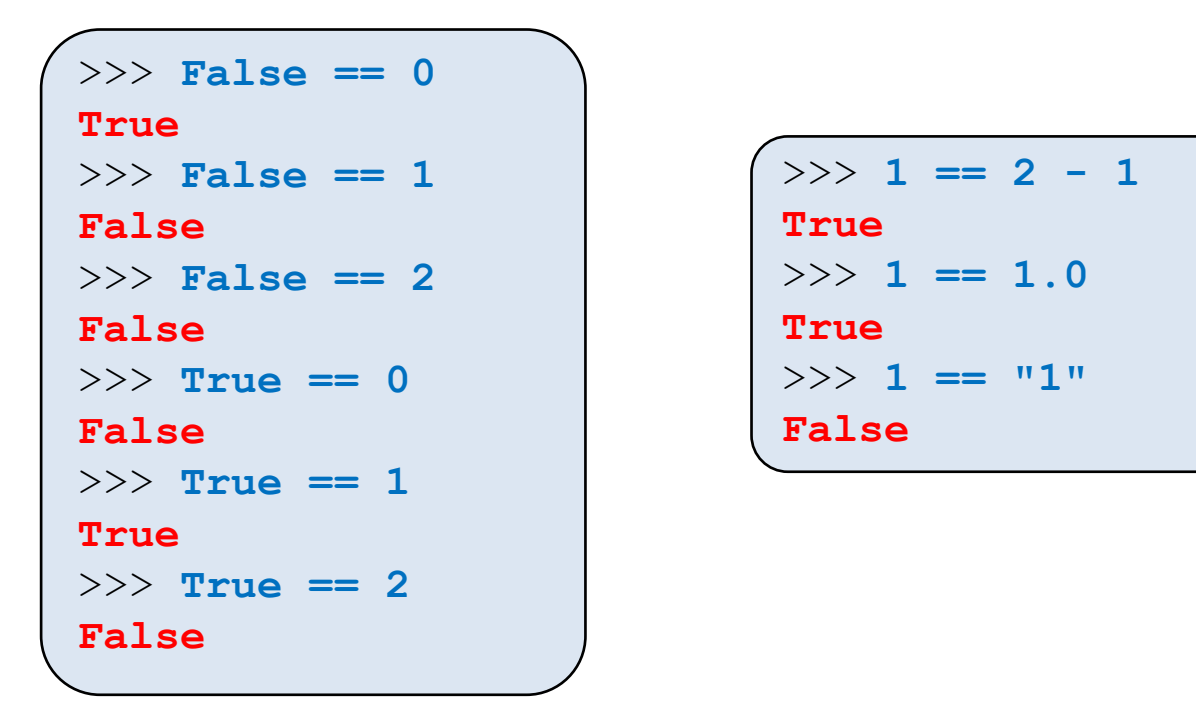

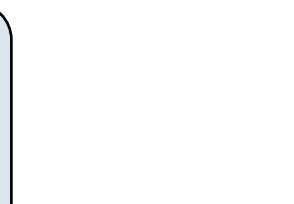

#### Statement **pass**

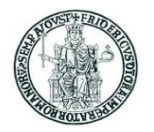

- Lo statement **pass** rappresenta un'istruzione che non produce effetto
- Lo si usa a volte negli esempi di codice o quando si scrive un codice incompleto
- Esempio d'uso di **pass**:

$$
\begin{array}{c}\n\text{if } (a > 0): \\
\text{pass} \\
b = 5\n\end{array}
$$

equivale al seguente statement C/C++

**if (a > 0) {} /\* Se (a > 0) fai niente \*/ b = 5; /\* Istruzione successiva eseguita in qualsiasi caso \*/**

#### Statement **while**

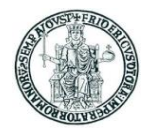

• **while** esegue un ciclo finché una condizione è vera

```
a = input("Digita qualsiasi cosa e poi ENTER (QUIT per terminare): ")
while (a != "QUIT"):
   print("Hai digitato: ", a)
    a = input("Digita qualsiasi cosa e poi ENTER (QUIT per terminare): ")
print("Hai digitato QUIT ed il programma termina.")
```
#### Statement **while** (2)

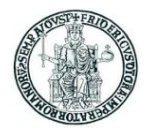

- Lo statement **break** nel corpo di un ciclo fa uscire dal ciclo
- Lo statement **continue** nel corpo di un ciclo salta all'iterazione successiva

```
conta = 0while (True):
    a = int(input("Digita un numero e premi ENTER (0 per terminare): "))
    if (a > 0):
        print("Hai digitato un numero positivo : viene contato")
    elif (a < 0):
        print("Hai digitato un numero negativo : NON viene contato")
        continue
    else:
        print("Hai digitato 0 ed il programma termina.")
        break
    \text{consta} = \text{consta} + 1
print("Hai digitato %d numeri positivi." % conta)
```
# Funzioni

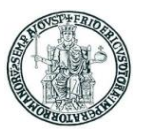

- Una funzione è un sottoprogramma al quale possono essere passati dei parametri (*argomenti*) e che eventualmente restituisce un valore
- Per definire una funzione si usa lo statement **def**
- Una funzione che non prevede argomenti ha una lista di argomenti vuota ()
- Per ritornare al chiamante un oggetto **x** si usa lo statement **return x**
- Un oggetto speciale **None** è ritornato da una funzione se:
	- il flusso di esecuzione della funzione termina senza aver eseguito un'istruzione **return**
	- lo statement **return** viene eseguito senza argomenti

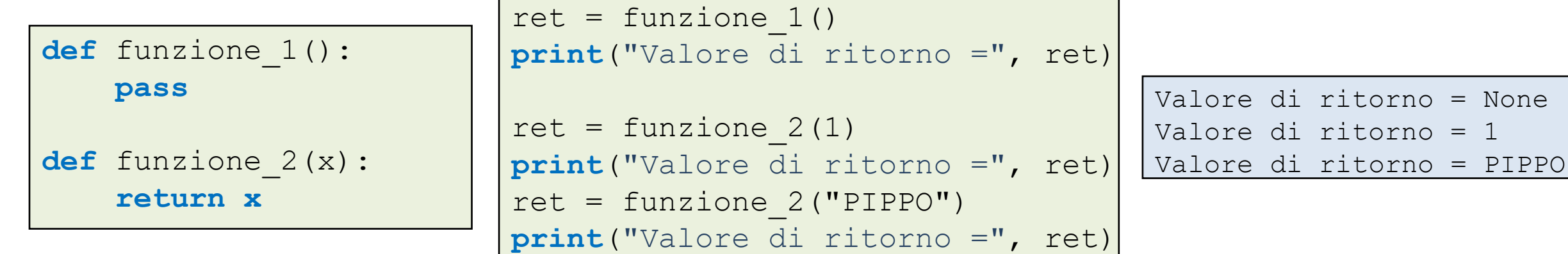

#### Funzioni: esempio

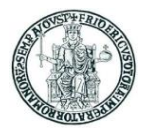

```
def max(x, y):
    \text{print}('x ='', x)\text{print}('y ='', y)if (x \ge y):
        return x
    else:
        return y
ret = max(1, 1)print("Valore di ritorno =", ret)
ret = max(2, 1)print("Valore di ritorno =", ret)
s1 = "PIPPO"s2 = "PIPPONE"s3 = "PLUTO"
ret = max(s1, s2)print("Valore di ritorno =", ret)
ret = max(s2, s3)print("Valore di ritorno =", ret)
```

```
x = 1v = 1Valore di ritorno = 1
x = 2v = 1Valore di ritorno = 2
x = PTPPOy = PIPPONE
Valore di ritorno = PIPPONE
x =PIPPONE
y =PLUTO
Valore di ritorno = PLUTO
```
# Funzioni: argomenti, variabili locali e globali

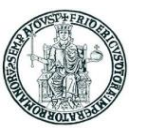

- Un nome di variabile usato in una funzione è trattato come una variabile locale
	- Il valore assegnato ad una variabile locale non si riflette sul valore assegnato ad una variabile con lo stesso nome definita all'esterno della funzione
- Gli argomenti di una funzione sono trattati alla stregua di variabili locali

```
def f1(x):
    a = 3 # variabile locale
    x += 1 \# argomento
   print("In f1:")
   print("a =", a, "x =", x)
a = 99x = 1print("Prima di eseguire f1:")
print("a =", a, "x =", x)
f1(x)print("Dopo aver eseguito f1:")
print("a =", a, "x =", x)
```

```
Prima di eseguire f1:
a = 99 \times 1In f1:
a = 3 x = 2Dopo aver eseguito f1:
a = 99 x = 1
```
# Funzioni: argomenti, variabili locali e globali

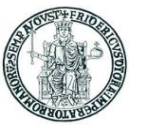

• Per modificare in una funzione il valore associato ad un nome di variabile definito esternamente, si usa lo statement **global**

```
def f2(x):
   global a
   a = 3 # variabile globale
   x += 1 \# argomento
   print("In f1:")
   print("a =", a, "x =", x)
a = 99x = 1print("Prima di eseguire f2:")
print("a =", a, "x =", x)
f2(x)print("Dopo aver eseguito f2:")
print("a =", a, "x =", x)
```

```
Prima di eseguire f2:
a = 99 \times = 1In f2:
a = 3 x = 2Dopo aver eseguito f2:
a = 3 x = 1
```
# Funzioni: argomenti con valori di default

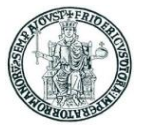

- Per ogni argomento di una funzione si può specificare un valore di default
	- Quando ad un argomento è assegnato un valore di default, nella chiamata della funzione, un parametro può essere specificato con la notazione **nome = valore**
		- In tal modo i parametri possono essere passati in ordine diverso da quello con cui sono elencati nella definizione della funzione

```
def f(x, y = 5, z = 3):
    print("In f:",end=" ")
    print("X = ", X, "Y = ", Y, "Z = ", Z)
f(0, 1, 2)f(0)f(8, 1)
f(7, z = 2)
f(6, y = 2)
f(0, z = 2, y = 1)
```

```
In f: x = 0 y = 1 z = 2In f: x = 0 y = 5 z = 3In f: x = 8 y = 1 z = 3In f: x = 7 y = 5 z = 2In f: x = 6 y = 2 z = 3In f: x = 0 y = 1 z = 2
```
#### Strutture dati container in Python

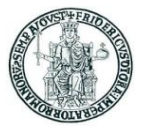

- Uno degli aspetti peculiari del linguaggio Python è la ricchezza di strutture dati definite dal linguaggio
- In particolare, il linguaggio offre al programmatore diverse strutture dati di tipo container atte a contenere oggetti di vario tipo
	- liste, tuple, dizionari, stringhe, set
	- il modulo **collections** definisce ulteriori tipi container
- Le varie strutture dati differiscono in vari aspetti:
	- il modo con il quale si può accedere agli oggetti contenuti
	- la possibilità di iterare sugli elementi contenuti nella struttura dati
	- l'eventuale ordinamento definito tra gli elementi contenuti
	- la possibilità o meno di modificare gli elementi presenti nella struttura dati una volta che sia stata "costruita"
		- si parla di strutture dati **mutabili** o **immutabili**
		- liste, dizionari, set sono mutabili mentre
		- stringhe e tuple sono immutabili
### Stringhe di caratteri

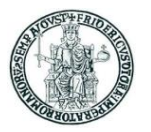

- In Python una stringa è una sequenza ordinata di caratteri
- E' possibile definire una stringa di caratteri usando come delimitatori:

apici 'esempio' doppi apici "esempio"

- Tre apici ''' e tre doppi apici """ sono usati per stringhe su più linee
- Caratteri speciali possono essere inseriti in una stringa mediante sequenze di escape
- La concatenazione di stringhe si effettua con l'operatore +
- L'operatore \* consente la concatenazione di una stringa a se stessa per n volte
- E' possibile identificare mediante un indice intero i singoli caratteri di una stringa s
	- s[0] indica il primo, s[1] il secondo, ecc. ...
- E' possibile anche usare valori negativi per l'indice:
	- s[-1] indica l'ultimo carattere, s[-2] il penultimo, ecc. ...

```
In Python le stringhe sono immutabili
```

```
s = "pippo"; s[0] = 'P' produce un errore:
 Traceback (most recent call last):
 File "<stdin>", line 1, in <module>
 TypeError: 'str' object does not support 
 item assignment
Non è possibile modificare un carattere di una stringa in maniera diretta
```
#### Stringhe di caratteri: esempi

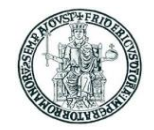

```
>>> print('riga 1\nriga 2')
```
**riga 1 riga 2**

```
>>> nome = "Roberto"
```

```
>>> print("Ciao " + nome)
```
#### **Ciao Roberto**

```
>>> print("Ciao"*3)
```
#### **CiaoCiaoCiao**

```
>>> s = "ABCDEFGHIJ"
>>> print(s[0],s[1],sep="")
AB
>>> print(s[9])
J
>>> print(s[10])
Traceback (most recent call last):
File "<stdin>", line 1, in <module>
IndexError: string index out of range
>>> print(s[-1],s[-2],sep="")
JI
>>> print(s[-10])
A
```

```
>>> s1 = "ABC"; s1[0] = 'X'
Traceback (most recent call last):
File "<stdin>", line 1, in <module>
TypeError: 'str' object does not support 
item assignment
```
# Stringhe: *slicing*

- E' possibile costruire una nuova stringa prendendo dei "pezzi" di una stringa formati da caratteri consecutivi
- Si usa la notazione con indici, specificando l'indice i del primo carattere (compreso) e quello j dell'ultimo (escluso) separati dal carattere : (due punti)

**s[i:j]**

- Se l'estremo sinistro i è omesso: s[:j] la sottostringa inizia dal primo carattere di s
- Se l'estremo destro j è omesso: s[i:]

la sottostringa termina con l'ultimo carattere di s

```
>>> s = "Qui, Quo, Qua"
>>> s[0:3]
'Qui'
>>> s[:3]
'Qui'
>>> s[3:3]
''
>>> s[3:4]
','
```

```
>>> s = "Qui, Quo, Qua"
>>> s[5:8]
'Quo'
>> s[ -3: -1]
'Qu'
>> s[ -3:1]
'Qua'
>>>
```
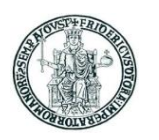

## Stringhe: *slicing (2)*

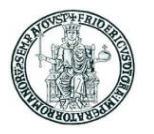

• Nella forma più generale, l'operazione di *slicing* è determinata da tre numeri interi indicati tra parentesi quadre e separati dal simbolo :

#### **s[i:j:step]**

- Il terzo numero (**step**) può essere positivo o negativo
- La stringa prodotta come risultato dello *slicing* è costituita dai caratteri di **s**, a partire da quello di indice **i**, individuati dal valore di indice che si ottiene a partire dal valore precedente mediante un incremento di **step**, fino ad arrivare all'elemento di indice **j** (escluso)
- Es.: **s = "Ciao"; s[0:3:2]** → **"Ca"**
- Se **step** è positivo, per non avere una stringa vuota, dovrà essere **i** < **j**
- Se **step** è negativo, per non avere una stringa vuota, dovrà essere **i** > **j**
- Es.: **s = "Ciao"; s[3:0:-1]** → **"oai"**

#### Combinazione di stringhe e variabili

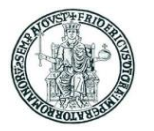

- E' possibile combinare una stringa di testo fatta da una parte costante specificata tra apici ed una parte definita attraverso i nomi di variabili
- Come si può fare in C per la funzione printf, ciò si realizza inserendo nella stringa costante il simbolo % come *placeholder*, seguito da dei codici che servono a definire la formattazione dell'output prodotto
- I valori da sostituire ai placeholder sono indicati a destra della stringa dopo %
- Esempio con un solo valore:

```
>>> import math
>>> print("The value of PI is approximately %5.3 f." % math.pi)
The value of PI is approximately 3.142.
```
• Esempio con due valori:

```
>>> x =18; y=15
>>> print("x=%d y=%d" % (x,y))
x=18 y=15
```
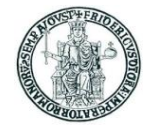

#### Esempio: verifica se una stringa è palindroma

```
>>> s = "INGEGNI"
>>> s[::-1]
'INGEGNI'
>>> is_palindrome = s == s[::-1]
>>> is_palindrome
True
>>> s = "PIPPO"
>>> s[::-1]
'OPPIP'
>> is palindrome = s == s [::-1]
>>> is_palindrome
False
```
### Stringhe: metodi (1)

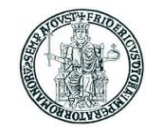

Una stringa è un oggetto sul quale si possono invocare dei metodi predefiniti

- **s.find(sub\_str)** restituisce l'indice della posizione della prima occorrenza della sottostringa **sub\_str** nella stringa **s**
- **s.find(sub\_str, start)** restituisce l'indice della posizione della prima occorrenza della sottostringa **sub\_str** nella stringa **s**, cominciando la ricerca dal carattere di indice **start**

• find() **restituisce -1 se la sottostringa sub** str non è trovata

• **s.split(sep)** restituisce una lista di sottostringhe di **s** separate nella stringa originaria dal separatore **sep**. Se **sep** non esiste in **s**, **split()**  restituisce una lista con il solo elemento **s**

```
>>> s = "Qui, Quo, Qua"
>>> s.find(", ")
3
>>> s.find(", ", 0)
3
>>> s.find(", ", 3)
3
>>> s.find(", ", 4)
8
>>> s.find("X")
-1
```

```
>>> s = "Qui, Quo, Qua"
>>> s.split(",")
['Qui', ' Quo', ' Qua']
>>> s. split(", ")
['Qui', 'Quo', 'Qua']
>>> s. split("X")
['Qui, Quo, Qua']
```
## Stringhe: metodi (2)

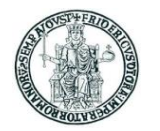

- **s.strip()** restituisce una stringa ottenuta eliminando da **s** i caratteri spazio, tab (\t), newline (\n) posti all'estremità sinistra e destra
- **s.rstrip()** restituisce una stringa ottenuta eliminando da **s** i caratteri spazio, tab (\t), newline (\n) posti all'estremità destra
- **s.lstrip()** restituisce una stringa ottenuta eliminando da **s** i caratteri spazio, tab (\t), newline (\n) posti all'estremità sinistra
- **s.startswith(x)** restituisce **True** se la stringa **s** inizia con la sottostringa **x**, **False** altrimenti
- **s.endswith(x)** restituisce **True** se la stringa **s** termina con la sottostringa **x**, **False** altrimenti • **s.upper(x)** restituisce una stringa in cui i caratteri di **s** che sono lettere minuscole sono convertiti in maiuscole, gli altri caratteri sono lasciati inalterati
- **s.lower(x)** restituisce una stringa in cui i caratteri di **s** che sono lettere maiuscole sono convertiti in minuscole, gli altri caratteri sono lasciati inalterati

```
>>> s = " Qui,\tQuo,\tQua\t\n"
>>> print(s)
 Qui, Quo, Qua
>>> s.strip()
'Qui,\tQuo,\tQua'
```

```
>>> s = " Qui, \tQuo, \tQua\t\n"
>>> s.rstrip()
   ' Qui,\tQuo,\tQua'
>>> s.lstrip()
'Qui,\tQuo,\tQua\t\n'
```

```
>>> s = "Qui, Quo, Qua"
>>> s.startswith('Qui')
True
>>> s.endswith('Qua')
True
>>> s.upper()
'QUI, QUO, QUA'
>>> s.lower()
'qui, quo, qua'
```
#### Liste

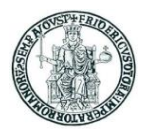

- Le liste sono strutture dati ordinate che possono contenere oggetti di tipi differenti
- Il seguente statement crea una lista associata al nome **l**:

**l = [1, 2, "Pippo"]**

- La scrittura **[]** indica una lista vuota
- Sulle liste si possono applicare gli operatori + e \* come per le stringhe
- La funzione **len(l)** restituisce il numero di elementi di una lista **l**
- Gli elementi di una lista possono essere individuati e modificati tramite un indice come per gli array in C/C++
- La scrittura **l[i:j]** indica la lista costituita dagli elementi di **l** compresi tra quello di indice **i** (compreso) a quello di indice **j** (escluso)
	- Se **i** non è specificato, si intende **i=0**
	- Se **j** non è specificato, si intende **j=len(l)**

#### Liste: esempi

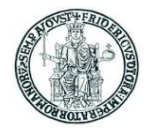

```
\gg \ge \frac{1}{1} = \left[1, 2\right]>>> m = ["Pippo", 3, 4]
>> 1 + m
[1, 2, 'Pippo', 3, 4]
>>> l*4
[1, 2, 1, 2, 1, 2, 1, 2]
>>> m[0]
Pippo
>>> m[0] = 99; print(m)
[99, 3, 4]
>>> len(m)
3
```

```
>> n = 1 + m[1:]; print(n)
[1, 2, 3, 4]
>>> n[1:2]
[2]
>>> n[1:3]
[2, 3]
>>> n[1:4]
[2, 3, 4]
>>> n[1:5]
[2, 3, 4]
>>> n[5:6]
[]
```
#### Le liste sono oggetti mutabili

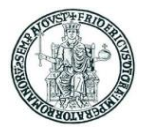

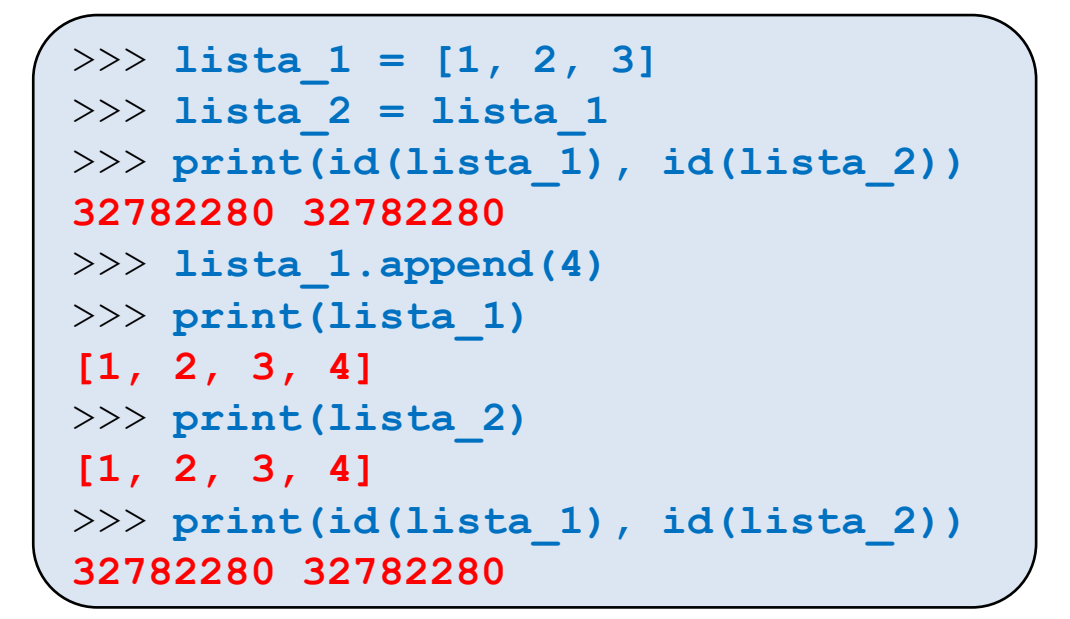

- L'esempio mostra che l'invocazione del metodo **append()** su un oggetto di tipo lista (nell'esempio **lista\_1**) non cambia l'area di memoria associata al nome
	- Di conseguenza, la modifica operata su **lista\_1** si riflette anche su **lista\_2**

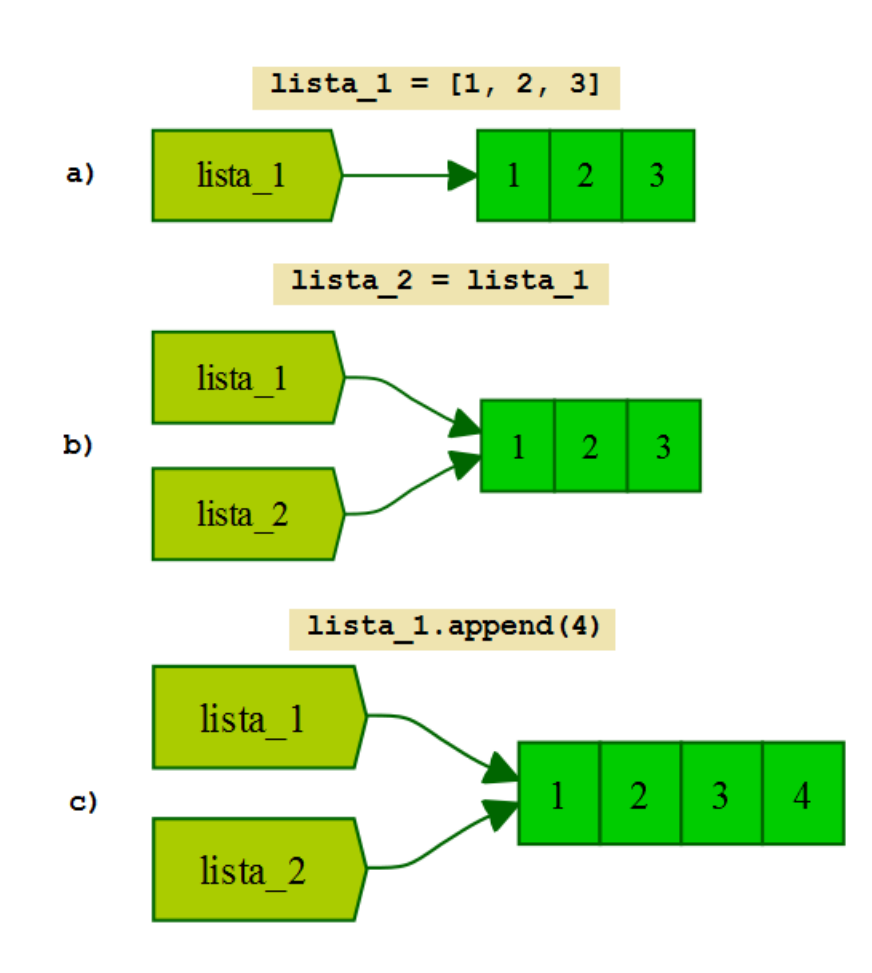

#### Liste: metodi

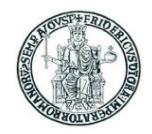

Una lista è un oggetto sul quale si possono invocare dei metodi predefiniti

- 
- 
- 
- 
- 
- 
- 
- 
- 

• **l.append(obj)** aggiunge **obj** "in coda" alla lista **l** • **l.extend(l1)** estende **l** aggiungendo "in coda" gli elementi della lista **l1** • **l.insert(index,obj)** aggiunge **obj** in **l** prima della posizione indicata da **index** • **l.pop(index)** rimuove da **l** l'oggetto nella posizione **index** e lo restituisce • **l.remove(obj)** rimuove la prima occorrenza di **obj** nella lista **l** • **l.reverse()** dispone gli elementi della lista **l** in ordine inverso • **l.sort()** dispone gli elementi della lista **l** in ordine crescente • **l.index(obj)** restituisce l'indice della prima occorrenza di **obj** nella lista **l** • **l.count(obj)** restituisce il numero di occorrenze di **obj** nella lista **l**

#### Liste: metodi - esempi

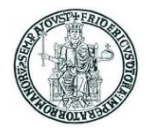

```
>>> l1 = [6, 7, 8, 9]
>>> l2 = [1, 2, 3, 4, 5]
>>> l1.append(10); print(l1)
[6, 7, 8, 9, 10]
>>> l1.extend(l2); print(l1)
[6, 7, 8, 9, 10, 1, 2, 3, 4, 5]
>>> l1.insert(0, "START"); print(l1)
['START', 6, 7, 8, 9, 10, 1, 2, 3, 4, 5]
>>> l1.insert(6, "x"); print(l1)
['START', 6, 7, 8, 9, 10, 'x', 1, 2, 3, 4, 5]
>>> l1.pop(0); print(l1)
'START'
[6, 7, 8, 9, 10, 'x', 1, 2, 3, 4, 5]
>>> l1.remove("x"); print(l1)
[6, 7, 8, 9, 10, 1, 2, 3, 4, 5]
```

```
...
>>> l1.reverse(); print(l1)
[5, 4, 3, 2, 1, 10, 9, 8, 7, 6]
>>> l1.sort(); print(l1)
[1, 2, 3, 4, 5, 6, 7, 8, 9, 10]
>>> l1.pop(-1)
10
>>> l1.index(1)
0
>>> l1.index(9)
8
>>> l1.index(10)
Traceback (most recent call last):
File "<stdin>", line 1, in <module>
ValueError: 10 is not in list
```
#### Liste: altre funzioni predefinite

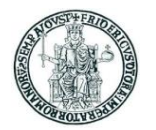

- **len(x)** restituisce il numero di elementi di una lista x (si può applicare anche a tuple e stringhe) • max(1) **restituisce l'elemento massimo di una lista** l
- **sorted(1)** restituisce una lista con gli elementi della lista l ordinati in ordine crescente

```
>>> len([0, 1, 2, 3])
4
>>> max([1.0, 2.5, -2.3, 1.3])
2.5
>>> sorted([3, 2, 1])
[1, 2, 3]
```
#### La funzione range()

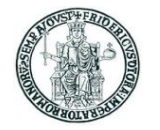

• **range(n)** restituisce una lista(\*) formata dai numeri interi compresi tra 0 ed n−1 • **range(m, n, step)** restituisce una lista(\*) formata dai numeri interi compresi tra m (incluso) ed n (escluso), con un incremento di step

(\*) In Python 2, range() restituiva effettivamente una lista In Python 3, range() restituisce un oggetto della classe iterabile **range**

```
>>> a = range(5)
>>> print(a)
range(0, 5)
>>> print(type(range(5)))
<class 'range'>
```
#### Statement **for**

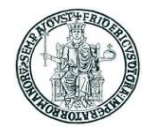

- Lo statement **for** esegue una sequenza di istruzioni (corpo del ciclo) per tutti gli elementi di una struttura dati **iterabile**
- La sintassi è:

```
for iterating_var in sequence:
    corpo_del_ciclo
```
• Esempio:

```
nomi = ['Antonio', 'Mario', 'Giuseppe', 'Francesco']
for nome in nomi:
    print('Nome :', nome)
```
- **break** nel corpo del ciclo fa uscire dal ciclo
- **continue** nel corpo del ciclo salta all'iterazione successiva

#### Statement **for** con iterazione su elementi di range

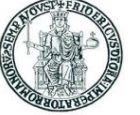

• E' possibile iterare sugli elementi (numeri interi) di un oggetto range come nell'esempio seguente:

```
nomi = ['Antonio', 'Mario', 'Giuseppe', 'Francesco']
for index in range(len(nomi)):
    print('Nome :', nomi[index])
```
#### Tuple

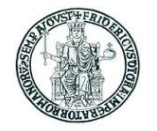

• Le tuple sono strutture dati ordinate che possono contenere oggetti di tipi differenti • Il seguente statement crea una tupla associata al nome **t**:

**t = (1, 2, "Pippo")**

- **()** indica una tupla vuota, **(a,)** indica una tupla con il solo elemento **a**
- Sulle tuple si possono applicare gli operatori + e \* come per le stringhe
- La funzione **len(t)** restituisce il numero di elementi di una tupla **t**
- Gli elementi di una tupla possono essere individuati (ma non modificati) tramite un indice come per gli array in C/C++
- La scrittura **t[i:j]** indica la tupla costituita dagli elementi di **t** compresi tra
- quello di indice **i** (compreso) a quello di indice **j** (escluso)
	- Se **i** non è specificato, si intende **i=0**
	- Se **j** non è specificato, si intende **j=len(t)**

#### Tuple: esempi

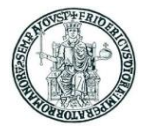

```
\Rightarrow \Rightarrow t1 = (1, 2)
>>> t2 = ("Pippo", 3, 4)
>> t = t1 + t2; print(t)
(1, 2, 'Pippo', 3, 4)
>>> len(t)
5
>>> t[0]
1
>>> t[2]
'Pippo'
```

```
>>> t[0] = 99
Traceback (most recent call last):
File "<stdin>", line 1, in <module>
TypeError: 'tuple' object does not support 
item assignment
>>> t[1:3]
(2, 'Pippo')
>>> t[1:1]
()
>>> t[5:5]
()
```
#### Creazione di liste mediante **for**

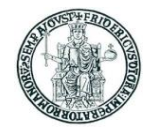

• Lo statement **for** può essere usato per creare liste i cui elementi sono generati da un'espressione valutata iterativamente

• Esempi

```
\Rightarrow \ge 11 = [ (2*x + 1) for x in range(0,10) ]
>>> print(l1)
[1, 3, 5, 7, 9, 11, 13, 15, 17, 19]
>> 12 = [ (x, x * 2) for x in range(0, 11) ]>>> print(l2)
[(0, 0), (1, 1), (2, 4), (3, 9), (4, 16), (5, 25), (6, 36), (7, 49), (8, 64), 
(9, 81), (10, 100)]
>>> l3 = [ chr(i) for i in range(ord('a'),ord('z')+1) ]
>>> print(l3)
['a', 'b', 'c', 'd', 'e', 'f', 'g', 'h', 'i', 'j', 'k', 'l', 'm', 'n', 'o', 
'p', 'q', 'r', 's', 't', 'u', 'v', 'w', 'x', 'y', 'z']
```
#### Dizionari

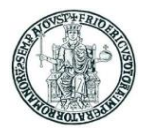

- Un dizionario è una struttura dati contenitore di coppie (chiave, valore) in cui ciascun valore è identificato univocamente da una "chiave"
- Il seguente statement crea un dizionario associato al nome **d**:

**d = {chiave1: val1, chiave2: val2, chiave3: val3}**

- L'accesso agli elementi di un dizionario avviene fornendo il valore della chiave: **d[key]**
- Se il valore di chiave non esiste nel dizionario, si produce un errore
- I dizionari sono strutture dati mutabili, il valore della chiave è immutabile
- L'operatore **in** restituisce **True** se una chiave è presente in un dizionario

#### Dizionari: esempi

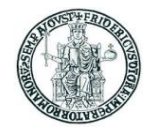

```
>>> d = { "NA": "Napoli", "AV": "Avellino",
          "BN": "Benevento", "CE": "Caserta",
          "SA": "Salerno"}
>>> d["BN"]
'Benevento'
>>> d["MI"]
Traceback (most recent call last):
File "<stdin>", line 1, in <module>
KeyError: 'MI'
>>> d[0]
Traceback (most recent call last):
File "<stdin>", line 1, in <module>
KeyError: 0
```

```
>>> d["NA"] = "Naples"
>>> d["NA"]
'Naples'
>>> "NA" in d
True
>>> "AV" in d
True
>>> "MI" in d
False
```
#### Dizionari: metodi

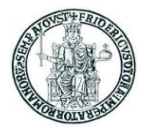

Una lista un oggetto sul quale si possono invocare dei metodi predefiniti

- **d.clear()** elimina tutti gli elementi del dizionario **d**
- **d.copy()** restituisce una copia del dizionario **d**
- **d.has\_key(key)** restituisce **True** se in **d** esiste la chiave **key**
- **d.items()** restituisce una lista(\*) con le tuple (chiave, valore) in **d**
- **d.keys()** restituisce una lista(\*) con le chiavi in **d**
- **d.values()** restituisce una lista(\*) con i valori in **d**
- **d.update(d2)** aggiunge al contenuto di **d** quello di **d2**
- **d.get(key,val)** restituisce il valore associato a **key**, altrimenti **val**
- **d.get(key)** restituisce il valore associato a **key**, altrimenti **None**

(\*) In Python 2, questi metodi restituivano effettivamente delle liste In Python 3, questi metodi restituiscono oggetti delle classi iterabili i **dict\_items**, **dict\_keys**, e **dict\_values** Per ottenere una lista da questi oggetti, si può usare la funzione predefinita **list()**

#### Dizionari: esempi d'uso dei metodi

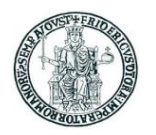

```
>>> d = {"NA":"Napoli","AV":"Avellino","BN":"Benevento","CE":"Caserta","SA":"Salerno"}
>>> d.has_key("NA")
True
>>> d.has_key("MI")
False
>>> d.items()
dict items([('NA', 'Napoli'), ('AV', 'Avellino'), ('BN', 'Benevento'), ('CE', 'Caserta'),
('SA', 'Salerno')])
>>> d.keys()
['NA', 'BN', 'SA', 'CE', 'AV']
>>> d.values()
dict values(['Napoli', 'Avellino', 'Benevento', 'Caserta', 'Salerno'])
>>> print(d.get("NA"))
Napoli
>>> print(d.get("MI"))
None
>>> d.update({"NA": "Naples", "MI": "Milano"})
>>> print(d)
{'NA': 'Naples', 'AV': 'Avellino', 'BN': 'Benevento', 'CE': 'Caserta', 'SA': 'Salerno', 
'MI': 'Milano'}
```
#### Gestione delle eccezioni

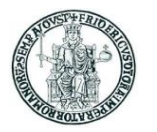

- Un'*eccezione* è un errore che si produce a tempo di esecuzione (*runtime*)
- Quando si verifica un errore, di regola il programma è terminato
- In alcune circostanze è possibile prevedere il verificarsi di un errore
	- ad es. perché l'input fornito dall'utente non è corretto
- Con **try** è possibile "catturare" un evento di errore prodotto da uno statement
- Esempio (due versioni)

```
prompt = "Inserisci un numero intero: "
warning = "Non hai inserito un numero \setminusintero valido. Riprova."
while True:
    try:
        x = int(input(prompt))break
    except ValueError:
        print(warning)
print("Hai inserito il numero", x)
                                               prompt = "Inserisci un numero intero: "
                                               warning = "Non hai inserito un numero \setminus \setminusintero valido. Riprova."
                                               while True:
                                                   try:
                                                       x = int(imput(prompt))except ValueError:
                                                       print(warning)
                                                       continue
                                                   break
                                               print("Hai inserito il numero", x)
```
#### Il concetto di namespace

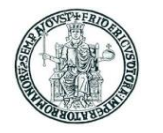

- •Un *namespace* è un contesto logico nel quale ciascun identificatore è unico
	- Ad esempio, in uno script non possono esistere due variabili globali con lo stesso nome
- In namespace differenti possono esistere oggetti differenti con lo stesso nome
	- All'interno di una funzione può esistere una variabile locale con lo stesso nome di una variabile globale: una funzione ha un suo proprio namespace locale

## Moduli e package in Python

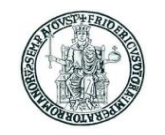

- Un *modulo* è un file nel quale si trovano funzioni e statement Python
- Un *package* è una collezione di moduli i cui file sono collocati nella stessa directory
- Esistono sia moduli distribuiti insieme all'interprete (*built-in*) che moduli distribuiti separatamente e resi disponibili all'interprete mediante un tool di installazione
- L'interprete Python rende già disponibili al programmatore molte librerie che implementano funzioni di utilità (si parla di *standard library* del linguaggio)

```
time, datetime, string, os,
```

```
sys, getopt, fileinput, ...
```
Molte altre librerie Python possono essere scaricate ed installate con il tool **pip**

```
numpy, matplotib, …
```
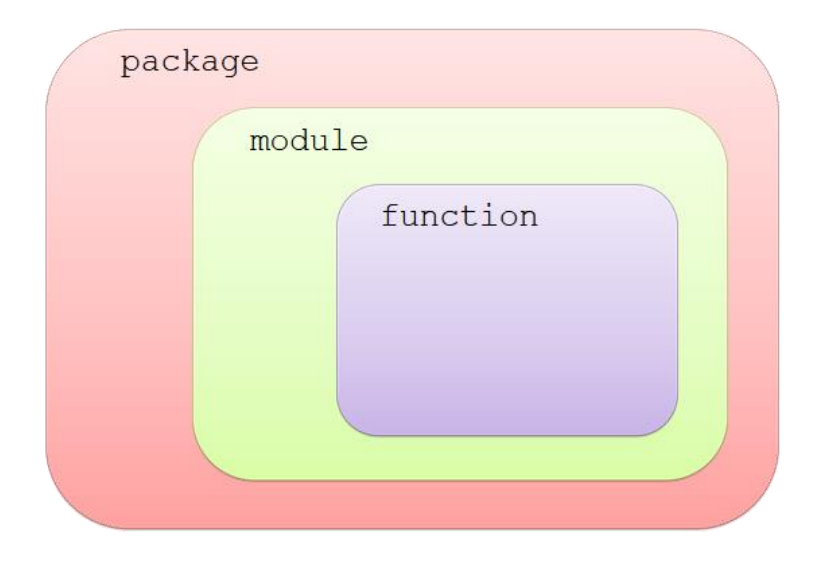

#### Uso di librerie in Python: **import**

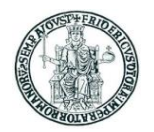

• Lo statement

#### **import my\_lib**

dice all'interprete di rendere visibile (nello script in cui si trova) tutto ciò che è visibile a livello globale nel modulo **my\_lib.py**

- In questo modo si possono usare variabili e funzioni definite in una libreria
- I nomi di variabili e funzioni della libreria sono associati al *namespace* **my\_lib**
- Il nome **n** definito in **my\_lib.py** dovrà essere riferito come **my\_lib.n** in uno script che fa **import my\_lib**
- Se lo script my lib.py contiene statement eseguibili, essi sono eseguiti nel momento in cui è eseguito l'import
- Il file libreria **my\_lib.py** si può trovare:
	- o nella stessa cartella dove si trova lo script che fa l'import
	- o in una cartella prevista dall'interprete (es. in **C:\Python38\Lib\site-packages**)

#### Uso di **import**: esempio

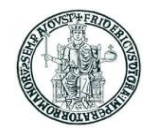

```
# File: my_lib.py
currentYear = 2018def currentAge(birthYear):
    global currentYear
    return (currentYear-birthYear)
```
print("Libreria my\_lib caricata")

• L'esecuzione di **my\_lib\_test.py** produce come output:

Libreria my\_lib caricata Eta' dei miei amici nell' anno 2018 Giovanni2: eta' 42 Mario: eta' 46 Andrea: eta' 40 Luigi: eta' 50 Giovanni: eta' 53

```
# File: my lib test.py
import my_lib
# NB: le chiavi devono essere uniche
annoNascita amici = {
 'Mario': 1972,
    'Giovanni': 1965,
   'Giovanni2': 1976,
      'Andrea': 1978,
       'Luigi': 1968 }
print("Eta' dei miei amici nell'anno ", \\
my_lib.currentYear)
```

```
for amico in annoNascita_amici:
  print("%15s: eta'" % amico,end=" ")
  print(my_lib.currentAge(
      annoNascita amici[amico]))
```
#### Uso di librerie in Python: **from-import**

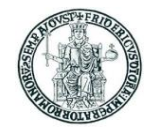

• Lo statement

#### **from my\_lib import \***

dice all'interprete di rendere visibili nel namespace dello script corrente tutti i nomi definiti nel modulo **my\_lib.py**

- In questo caso, il nome n definito in my lib.py potrà essere direttamente riferito come **n** nello script che fa l'import
- Occorre fare attenzione a possibili conflitti di nomi definiti in file differenti

#### Uso di **from-import**: esempio

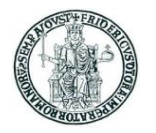

```
# File: my_lib.py
```
 $currentYear = 2018$ **def** currentAge(birthYear): **global** currentYear **return** (currentYear-birthYear)

print("Libreria my\_lib caricata")

• L'esecuzione di **my\_lib\_test.py** produce come output:

```
Libreria my_lib caricata
Eta' dei miei amici nell' anno 2018
Giovanni2: eta' 42
Mario: eta' 46
Andrea: eta' 40
Luigi: eta' 50
Giovanni: eta' 53
```

```
# File: my lib test 2.py
from my_lib import *
# NB: le chiavi devono essere uniche
annoNascita_amici = { 
       'Mario': 1972,
   'Giovanni': 1965,
   'Giovanni2': 1976,
      'Andrea': 1978,
       'Luigi': 1968 }
print("Eta' dei miei amici nell'anno", \\
 currentYear)
for amico in annoNascita_amici:
   print("%15s: eta'" % amico,end=" ")
  print(currentAge(
      annoNascita amici[amico]))
```
- L'output prodotto da questo programma è identico a quello prodotto dal precedente
- Si noti che i nomi **currentYear** e **currentAge** sono adesso nel namespace principale
	- La notazione **my\_lib.currentYear** e **my\_lib.currentAge** produrrebbe un errore

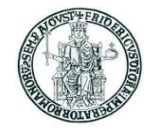

# Programmazione ad oggetti in Python

#### Il concetto di classe in Python

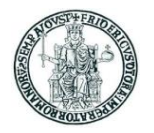

- Una classe è un modello di oggetti costituito da attributi e metodi
- Relativamente agli attributi, occorre distinguere tra
	- attributi di classe, condivisi da tutte le istanze della classe
	- attributi di istanza, specifici per ciascuna istanza della classe
- Una classe **MyClass** è definita mediante uno statement **class**

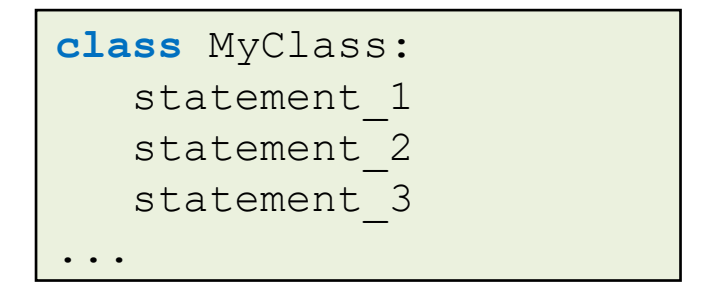

- Lo statement **class** crea un nuovo namespace **MyClass**
- Gli statement che costituiscono il corpo di **class** sono eseguiti
- Tipicamente, il corpo di **class** è costituito da statement del tipo:
	-
	- nome = valore | assegnazioni per la inizializzazione di attributi di classe
	- **def nome\_metodo:** definizione di funzioni membro (metodi)
- Gli attributi di classe sono condivisi tra tutte le istanze della classe e sono identificati con la scrittura **MyClass.nome**

#### Costruttore e altri metodi

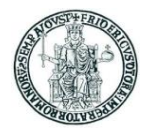

- Nella definizione di una classe, il metodo **\_\_init\_\_** ha la funzione di *costruttore*
- Esso viene eseguito quando si crea un'istanza di una classe mediante un'istruzione:

```
nome_oggetto = MyClass(param1, param2, ...)
```
• Nella definizione dei metodi della classe, incluso *init*, il primo argomento deve essere **self**, un riferimento all'istanza che è poi passato implicitamente all'atto dell'invocazione del metodo

**def \_\_init\_\_(self, param1, param2, ...):**

• Nel codice che costituisce il corpo dei metodi, incluso il costruttore, per fare riferimento agli attributi (variabili di istanza) si usa la notazione

**self.nome\_attributo**

- La scrittura nome oggetto.f() equivale a myclass.f(nome oggetto)
- La funzione predefinita **isinstance(obj, myClass)**  restituisce **True** se **obj** è istanza della classe **myClass**, **False** altrimenti

#### Classi: esempi

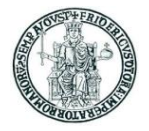

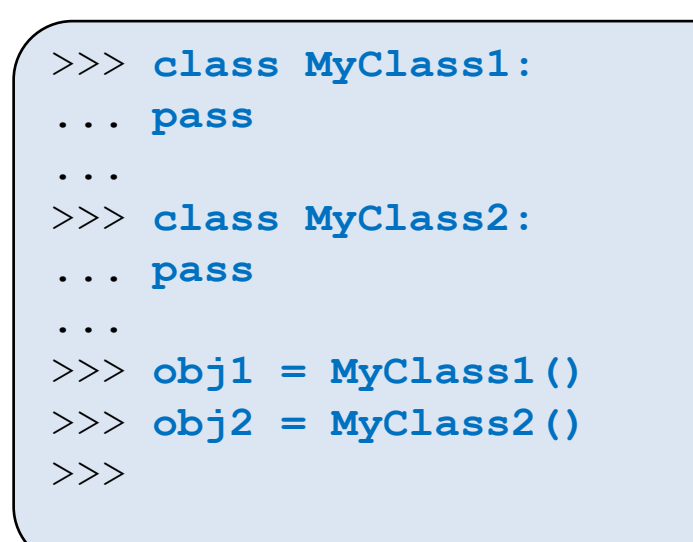

```
>>> isinstance(obj1, MyClass1)
True
>>> isinstance(obj2, MyClass1)
False
>>> isinstance(obj1, MyClass2)
False
>>> isinstance(obj2, MyClass2)
True
```
#### Attributi di istanza

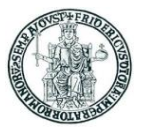

- In Python si chiamano **attributi di istanza** quelle informazioni che costituiscono lo stato di ciascuna specifica istanza di una classe
	- Due istanze della stessa classe avranno valori diversi degli attributi di istanza
- Si tratta di variabili il cui valore è inizializzato nel costruttore *init* e che possono essere riferite con la notazione:

```
nome_oggetto.nome_attributo
```
• Nel costruttore, un attributo di istanza è riferito come self.nome attributo

```
class Automobile:
    def __init__(self, nuova_targa):
        self.targa = nuova_targa 
myCar = Automobile("NA3131")
print(myCar.targa)
```
#### Incapsulamento

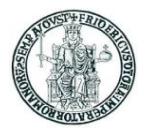

- In Python non esistono meccanismi che consentano dichiarare un attributo pubblico o privato
- Per impedire la modifica diretta degli attributi di un oggetto, in Python si può dare a questi attributi "privati" un nome che inizia con doppio underscore
- Questa nomenclatura rende visibile l'attributo solo all'interno della classe
	- –Per rendere accessibile il valore dell'attributo nascosto occorrerà definire un metodo che restituisce il valore dell'attributo o ne consenta la modifica

```
class Automobile:
   def __init__(self, nuova_targa):
        self.__targa = nuova_targa 
   def get_targa(self):
        return self.__targa
   def set_targa(self, nuova_targa):
        self.__targa = nuova_targa
```

```
myCar = Automobile("NA3131")
print(myCar.get_targa())
myCar.set_targa("MI4321")
print(myCar.get_targa())
```
#### Attributi di classe

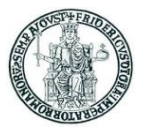

- In Python si chiamano **attributi di classe** quelle informazioni che sono uguali per tutte le istanze di una classe
- Si tratta di variabili il cui valore è inizializzato nella definizione della classe
- All'esterno della classe, un attributo di classe sarà riferito con la notazione:

**nome\_classe.nome\_attributo**

```
class Automobile:
    numero_ruote = 4
    def __init__(self, nuova_targa):
        self.targa = nuova_targa 
print(Automobile.numero_ruote)
```
#### Esempio di classe in Python

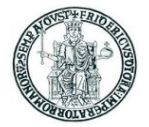

#### **import** math

```
class Cerchio:
   def init (self, c, r):
      self.centro = c
     self.raggio = r
   def area(self):
      return math.pi * self.raggio**2
c1 = Cerchio((0, 0), 5)print("Il cerchio c1 ha raggio", c1.raggio)
print("Il cerchio c1 ha centro", c1.centro)
print("Il cerchio c1 ha area", c1.area())
print("c1 e' di tipo", type(c1))
```
• L'output prodotto è:

Il cerchio c1 ha raggio 5 Il cerchio c1 ha centro (0, 0) Il cerchio c1 ha area 78.53981633974483 c1 e' di tipo <class '\_main .Cerchio'>

#### Ereditarietà

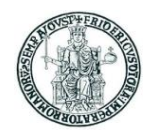

- Una classe può essere definita per derivazione da una classe base (*ereditarietà*)
- Una classe derivata può ridefinire (*overriding*) tutti i metodi di una classe base
- I tipi built-in del linguaggio non possono essere usati come classi base dal programmatore
- Per definire una classe **DerivedClass** come derivata da una classe **BaseClass** si usa la sintassi:

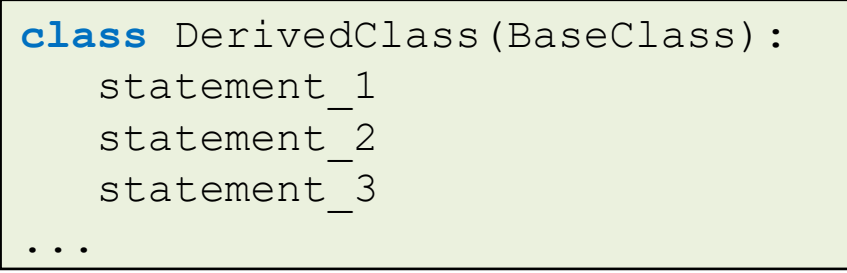

- In un metodo **f** della classe derivata **DerivedClass** si può invocare il metodo omologo della classe base con il nome **BaseClass.f**
- Una classe può essere fatta derivare da una classe a sua volta derivata
	- in questo modo si possono realizzare gerarchie di ereditarietà multi-livello
- E' anche possibile realizzare l'ereditarietà multipla definendo una classe come **class DerivedClass(BaseClass1, BaseClass2, ...):**

### Gerarchie di ereditarietà

- Una classe può essere fatta derivare da una classe a sua volta derivata
- In questo modo si possono realizzare gerarchie di ereditarietà multi-livello
- Una qualsiasi classe deriva dalla classe predefinita **object**

```
class BaseClass:
  pass
class SecondLevelClass(BaseClass):
  pass
class ThirdLevelClass(SecondLevelClass):
  pass
```
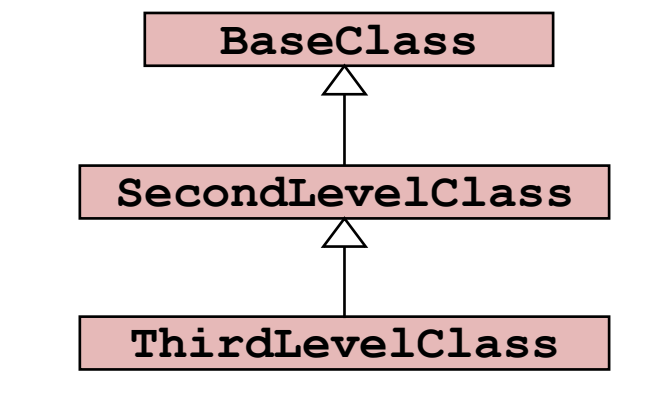

- La funzione predefinita **issubclass(class1, class2)** restituisce:
	- **True** se **class1** è derivata da **class2** o da una sua sottoclasse
	- **False** altrimenti
- Con riferimento alle classi dell'esempio precedente:
	- **issubclass(SecondLevelClass, BaseClass)** restituisce **True**
	- **issubclass(ThirdLevelClass, BaseClass)** restituisce **True**
	- **issubclass(ThirdLevelClass, SecondLevelClass)** restituisce **True**

## Ereditarietà multipla in Python

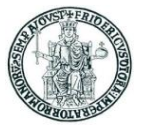

- Per la risoluzione di un qualsiasi nome in una classe (attributi o metodi), Python usa il seguente ordinamento di ricerca:
	- 1.dentro la stessa classe dell'oggetto;
	- 2.nelle sue classi "padre", dalla più diretta a salire verso l'alto nella gerarchia;
	- 3.se ci sono più classi "padre" allo stesso livello (*ereditarietà multipla*), la ricerca tra le classi viene fatta da sinistra verso destra, nell'ordine con cui sono state elencate nella definizione della classe

```
class Left:
    var = "I."var_left = "LL"
    def fun(self):
        return "Left"
class Right:
    var = "R"
    var_right = "RR"
    def fun(self):
        return "Right"
class Sub(Left, Right):
    pass
obj = Sub()
print(obj.var_left, obj.var_right, \\
      obj.var, obj.fun())
```
**LL RR L Left**

### Ereditarietà multipla e diamond problem

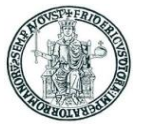

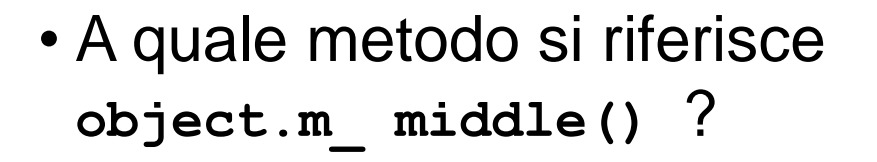

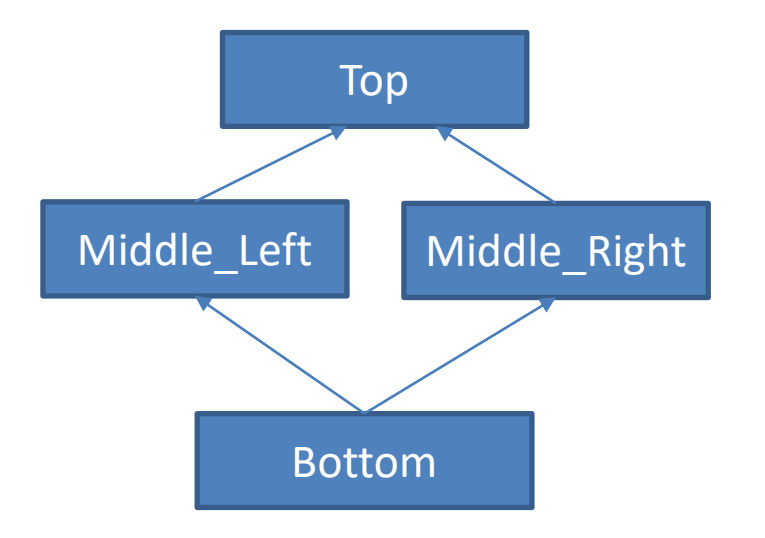

• Risposta: a **Middle\_Left.m**\_**middle()**

```
class Top:
    def m_top(self):
        print("top")
class Middle_Left(Top):
    def m_middle(self):
        print("middle_left")
class Middle_Right(Top):
    def m_middle(self):
        print("middle_right")
class Bottom(Middle_Left, Middle_Right):
    def m_bottom(self):
        print("bottom")
object = Bottom()
object.m_bottom()
object.m_middle()
object.m_top()
```
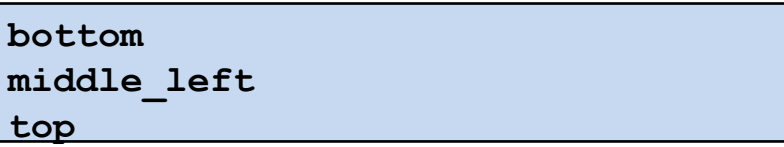

**top**

### Polimorfismo in Python

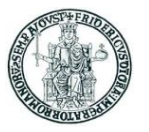

- In Python ogni oggetto mantiene informazione sulla propria classe di appartenenza
- Se un metodo è ridefinito in una classe derivata, quando si invoca quel metodo su un oggetto della classe derivata l'interprete eseguirà il codice corrispondente

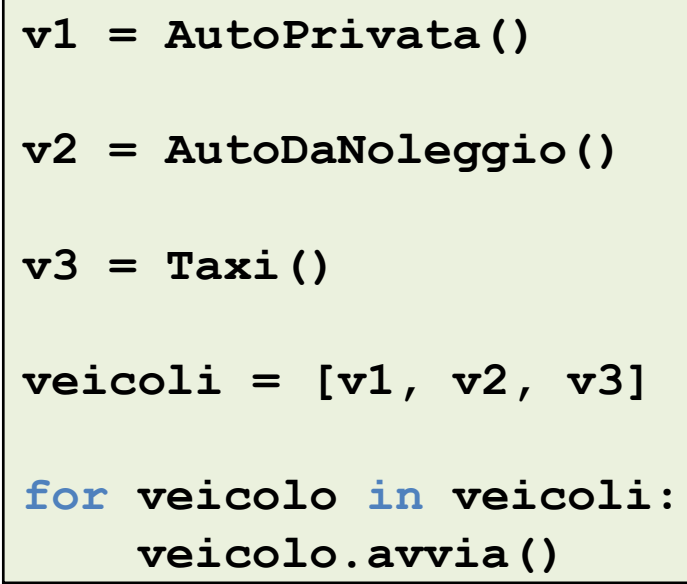

```
class Automobile:
    def avvia(self):
        print("Avvio automobile")
```

```
class AutoPrivata(Automobile):
    def avvia(self):
        print("Avvio auto privata")
```

```
class AutoDaNoleggio(Automobile):
    def avvia(self):
        print("Avvio auto da noleggio")
```

```
class Taxi(Automobile):
```

```
def avvia(self):
```

```
print("Avvio taxi")
```
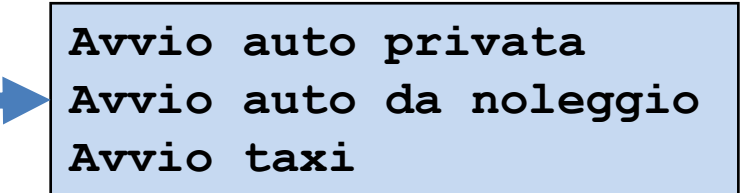

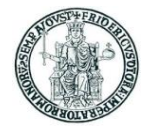

# Esempi di programmi Python

Prof. Roberto Canonico – a.a. 2021/2022

#### Esempio #1: calcolo numeri primi

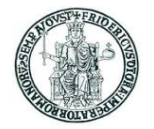

#### • Calcola i numeri primi compresi tra 1 e 1000 mediante una funzione

```
def primes(up_to):
                               primes = []
                               for n in range(2, up to + 1):
                                    is_prime = True
                                    for divisor in range(2, n):
                                         if n % divisor == 0:
                                              is_prime = False
                                              break
                                    if is_prime:
                                         primes.append(n)
                               return primes
                          print(primes(1000))
• Output prodotto:
                          [2, 3, 5, 7, 11, 13, 17, 19, 23, 29, 31, 37, 41, 43, 47, 53, 59, 61, 67, 71, 73,
                           79, 83, 89, 97, 101, 103, 107, 109, 113, 127, 131, 137, 139, 149, 151, 157, 163
                           , 167, 173, 179, 181, 191, 193, 197, 199, 211, 223, 227, 229, 233, 239, 241, 251
                           , 257, 263, 269, 271, 277, 281, 283, 293, 307, 311, 313, 317, 331, 337, 347, 349
                           , 353, 359, 367, 373, 379, 383, 389, 397, 401, 409, 419, 421, 431, 433, 439, 443
                          , 449, 457, 461, 463, 467, 479, 487, 491, 499, 503, 509, 521, 523, 541, 547, 557
                          , 563, 569, 571, 577, 587, 593, 599, 601, 607, 613, 617, 619, 631, 641, 643, 647
                          , 653, 659, 661, 673, 677, 683, 691, 701, 709, 719, 727, 733, 739, 743, 751, 757
                          , 761, 769, 773, 787, 797, 809, 811, 821, 823, 827, 829, 839, 853, 857, 859, 863
                          , 877, 881, 883, 887, 907, 911, 919, 929, 937, 941, 947, 953, 967, 971, 977, 983
                          , 991, 997]
```
Prof. Roberto Canonico – a.a. 2021/2022

### Esempio #2: manipolazione di una stringa

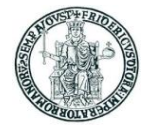

- Siccome le stringhe sono oggetti *immutable*, quando occorre eseguire una manipolazione di una stringa, il programmatore ne deve creare una nuova
- La funzione mostrata nell'esempio che segue restituisce una nuova stringa a partire da una stringa fornita come primo argomento, sostituendo tutte le occorrenze del carattere fornito come secondo argomento con il carattere fornito come terzo argomento (che per default è '~')

```
def replace(origin string, char to replace, new char ='~'):
   new string = ''
   for i in range(len(origin_string)):
        if (origin string[i] == char to replace):
           new string += new char
       else:
           new string += origin string[i]
    return new_string
a = "Qui, Quo e Qua sono nipoti di Paperino"
print(a)
a = replace(a, '', '')
print(a)
a = replace(a, ''); print(a)
                                            Qui, Quo e Qua sono nipoti di Paperino
                                            Qui,_Quo_e_Qua_sono_nipoti_di_Paperino
                                            Qui,~Quo~e~Qua~sono~nipoti~di~Paperino
```
### Esempio #3: calcolo media cumulativa

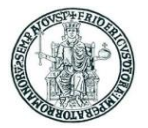

- Si vuole calcolare la media di un insieme di campioni samples
	- Si assume di non conoscere a priori il numero di campioni finale
	- Detto **n-1** il numero di campioni considerati fino ad un certo momento, e detta **avg** la media degli n-1 campioni considerati fino a quel momento, l'aggiunta di un n-esimo campione **new\_sample** comporta un aggiornamento della media:

```
avg = (avg * (n-1) + new sample) / n
```

```
samples = [24, 28, 22, 18, 30]
n = 0avg = 0for new_sample in samples:
   n + = 1avg = (avg * (n-1) + new sample) / nprint("current sample:", new sample, " - average: %.2f"%avg)
print("samples:", samples)
print("average: %.2f" % avg)
                                                   current sample: 24 - average: 24.00
                                                   current sample: 28 - average: 26.00
                                                   current sample: 22 - average: 24.67
                                                   current sample: 18 - average: 23.00
                                                   current sample: 30 - average: 24.40
                                                   samples: [24, 28, 22, 18, 30]
                                                   average: 24.40
```
### Esempio #4: analisi di dati da file CSV (1)

- Scrivere un programma Python che estragga da un file dati testuale in formato CSV (*comma separated values*) le temperature medie giornaliere e successivamente rappresenti la temperatura giornaliera con un diagramma
- La struttura del file **daily\_temperature.csv** è la seguente:

```
Day;Temperature
2019-01-01;4.597416666666665
2019-01-02;4.088999999999999
2019-01-03;1.774333333333334
2019-01-04;0.9607500000000001
2019-01-05;2.254583333333333
....
```
- Ogni riga contiene una sequenza di due dati separati da punto e virgola
- Il significato dei dati è descritto nella prima riga del file (che va ignorata nella elaborazione)

#### Esempio #4: analisi di dati da file CSV (2)

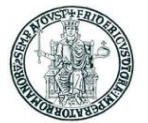

#### • Prima parte:

```
filename = "daily_temperature.csv"
csv_file = open(filename, "r", encoding="latin-1")
lines = \text{csv}\text{ file}.\text{readlines()}[1:] # ignora la prima riga
daily temp = {}{}
for line in lines:
    line = line.rstrip('\n')
    data item = line.split(';')
    date = data item[0]temp = float(data_item[1])
    daily temp.update({date: temp})
csv_file.close()
....
```
#### Esempio #4: analisi di dati da file CSV (3)

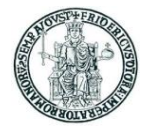

#### • Seconda parte:

```
....
import matplotlib.pyplot as plt
ticks = list(daily temp.keys())[::30]
plt.plot(daily_temp.keys(), daily_temp.values(),
         color = 'g', linestype = 'dashed', marker = '.',label = "Daily temperature")
plt.xticks(ticks, rotation = 25)
plt.xlabel('Dates')
plt.ylabel('Temperature(°C)')
plt.title('Daily average temperature', fontsize = 20)
plt.grid()
plt.legend()
plt.show()
```
#### Esempio #4: analisi di dati da file CSV (4)

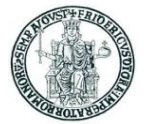

• Il programma produce come output la figura seguente:

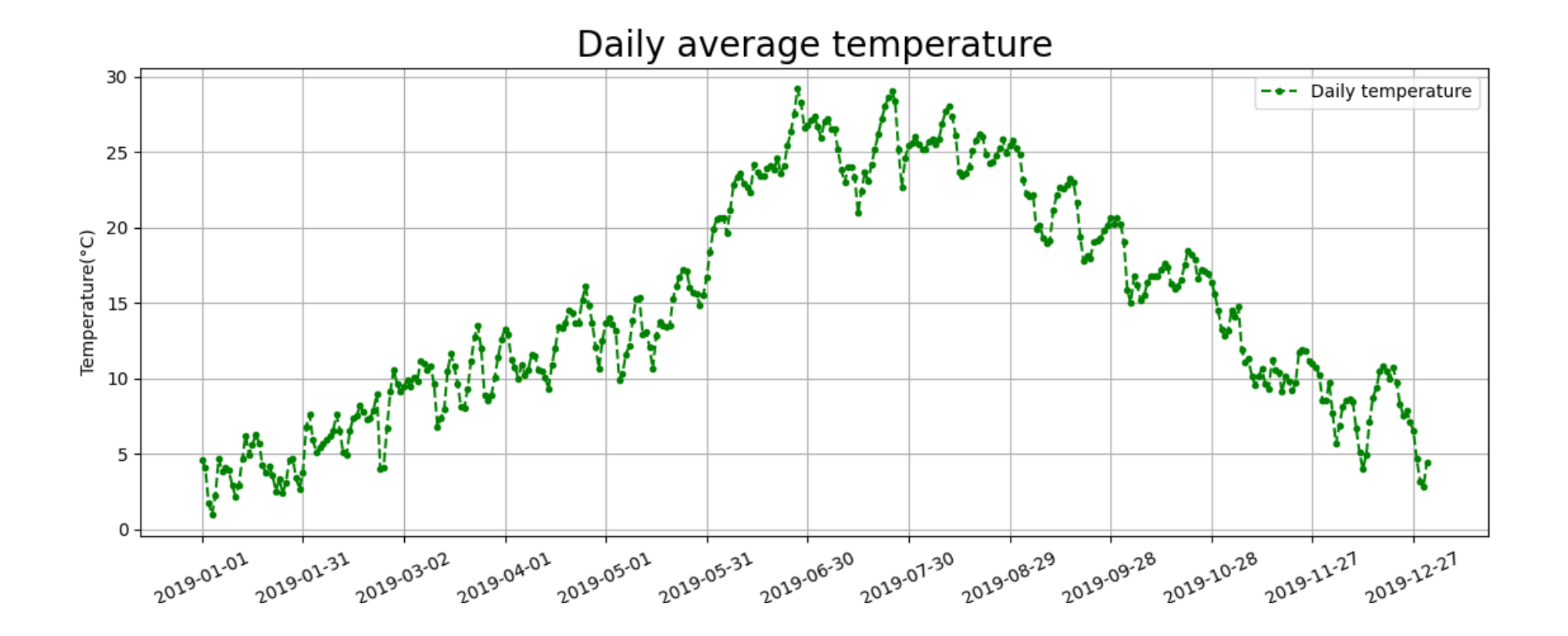